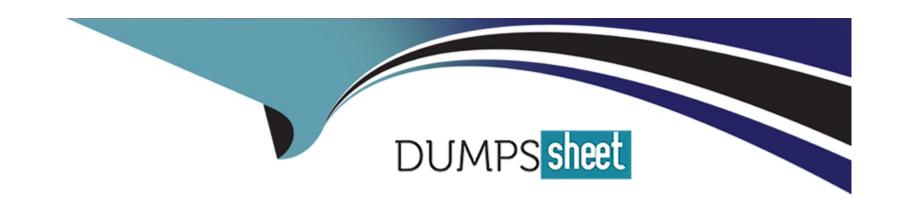

# Free Questions for PEGAPCBA87V1 by dumpssheet

Shared by Christensen on 24-05-2024

For More Free Questions and Preparation Resources

**Check the Links on Last Page** 

## **Question 1**

## **Question Type: Hotspot**

In the Answer Area, identify the type of data measured in each report.

#### **Answer Area**

|                                   | Report                                                | Type of Data  |              |  |
|-----------------------------------|-------------------------------------------------------|---------------|--------------|--|
| Answer:                           |                                                       | Business Data | Process Data |  |
|                                   | Number of customer support cases<br>handled per month | 0             | 0            |  |
| Question 2                        | Profit margin by types of goods sold monthly          | 0             | 0            |  |
| Question Type: MultipleChoice     | Sales training investment versus annual revenue       | 0             | 0            |  |
| Which two statements are true abo | out insights?:(Choose Two)ys for customer deliveries  | 0             | 0            |  |
| Ontions                           |                                                       |               |              |  |

Options:

**A-** You can transform data queries into sharable visualizations.

- B- You can search for and select the fields that you want to include in an insight.
- C- You can transform sharable visualizations into data queries.
- D- You can edit application data directly in an insight.

#### **Answer:**

A, B

### **Explanation:**

Insights are interactive visualizations that help you explore and analyze data in your application. You can create insights from data queries by selecting the fields that you want to include and choosing a visualization type, such as a chart or a table. You can also share insights with other users or embed them in dashboards or portals. Reference: https://community.pega.com/knowledgebase/articles/reporting/86/creating-insights

## **Question 3**

### **Question Type:** MultipleChoice

A purchase request list report includes columns for case ID and regional cost center. A manager wants the report to show the total number of purchase requests for each of the regional cost centers.

| How do you | configure the | report | definition? |
|------------|---------------|--------|-------------|
|------------|---------------|--------|-------------|

## **Options:**

- A- Create a filter for each cost center and count the case IDs.
- B- Summarize the case ID column by count.
- C- Summarize the regional cost centers by count.
- D- Define a function for the cost center column to total the case IDs.

#### **Answer:**

В

## **Explanation:**

To show the total number of purchase requests for each of the regional cost centers, you need to summarize the case ID column by count and group the results by the regional cost center column. This will create a summary report that displays the count of case IDs for each cost center value. Reference: https://community.pega.com/knowledgebase/articles/reporting/86/summarizing-data-reports

## **Question 4**

#### **Question Type:** MultipleChoice

You notice that the scope of your project exceeds the original estimates, and the Minimum Lovable Product (MLP) might not be delivered on time. Which team member do you contact to verify the project plan and manage expectations for the release schedule?

### **Options:**

- A- Project delivery leader
- B- Scrum master
- **C-** Lead business architect
- **D-** Deployment architect

#### **Answer:**

Α

## **Explanation:**

The project delivery leader is responsible for managing the project scope, timeline, budget, and quality. They also communicate with the stakeholders and sponsors to align expectations and resolve issues. If the scope of the project exceeds the original estimates, the project delivery leader should be contacted to verify the project plan and manage expectations for the release schedule. Reference: https://academy.pega.com/library/81/pega-certified-business-architect-pcba-81

## **Question 5**

## **Question Type:** MultipleChoice

A transaction dispute case type allows customers to dispute a bank card transaction for one of three reasons:

Stolen card

Duplicate charge

Fulfillment error

Most disputes for the stolen cards occur at two vendors, MegaMart and MaxValu. The fraud analyst requests a report that displays stolen card disputes meeting the following thresholds:

USD 25 or more at MaxValu

USD 50 or more at MegaMart

Given the following filter conditions, which logic statement returns the correct subset of transaction disputes?

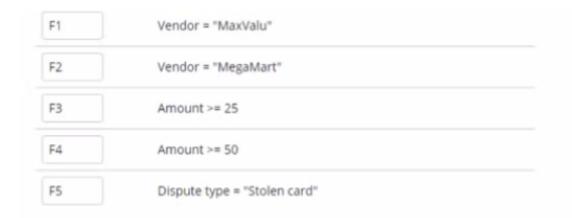

## **Options:**

A- ((F1 AND F3) OR (F2 AND F4)) AND F5

B- (F1 AND F3) OR (F2 AND F4) OR F5

C- F1 AND F2 AND F3 AND F4 AND F5

**D-** (F1 AND F3) OR (F2 AND F4) AND F5

## **Answer:**

Α

## **Explanation:**

The logic statement A returns the correct subset of transaction disputes because it filters the cases by the vendor name (F1 or F2), the transaction amount (F3 or F4), and the dispute reason (F5). The parentheses indicate the order of operations and the AND and OR operators combine the conditions. The logic statement A can be read as follows: Return the cases where (the vendor is MaxValu and the amount is greater than or equal to 25) OR (the vendor is MegaMart and the amount is greater than or equal to 50) AND (the dispute reason is stolen card). Reference: https://community.pega.com/knowledgebase/articles/reporting/86/filtering-data-reports

## **Question 6**

**Question Type:** MultipleChoice

Which statement most accurately describes the use of Pega Mobile Preview?

### **Options:**

- A- Pega Mobile Preview simulates user loads to test mobile app performance.
- B- Pega Mobile Preview allows you to simulate a Pega application on a mobile device.
- C- Pega Mobile Preview models a typical user interaction to scenario test a mobile app
- D- Pega Mobile Preview allows you to configure the application user interface.

#### **Answer:**

В

## **Explanation:**

Pega Mobile Preview is a feature that allows you to view and interact with your Pega application on a mobile device without installing the app. It helps you to test the user interface and functionality of your app on different devices and screen sizes. Reference: https://community.pega.com/knowledgebase/articles/pega-mobile/86/using-pega-mobile-preview

## **Question 7**

**Question Type:** MultipleChoice

Which two options can you configure for a mobile app channel? (Choose Two)

## **Options:**

A- Define security behavior for a mobile app such as biometric Identifiers.

- B- Define the UI behavior for each view in a case type when the case is displayed on a mobile device.
- C- Design how UI elements render across different mobile devices.
- D- Manage administrative functions such as access to log files.

#### **Answer:**

A, D

### **Explanation:**

These two options are examples of configurations that you can perform for a mobile app channel. A mobile app channel defines how a case type is displayed and processed on a mobile device. You can configure security behavior such as biometric identifiers, encryption, or offline authentication for a mobile app channel. You can also manage administrative functions such as access to log files, crash reports, or feedback forms for a mobile app channel. The other options are either incorrect or irrelevant for this question. Reference: https://docs-previous.pega.com/mobile/87/configuring-mobile-app-channels

## **Question 8**

**Question Type:** MultipleChoice

ABC BankCorp wants to create a mobile app experience for users and CSRs for its Transaction Dispute application. Of the following requirements, which option requires you to configure distinct mobile app channels?

### **Options:**

- A- Mobile app color palettes are different for users and CSRs.
- B- The mobile app customizes currency units and date/time format according to the location of the users.
- C- CSRs can create other case type instances on the mobile app.
- **D-** The mobile app supports all mobile phone operating systems.

#### **Answer:**

С

### **Explanation:**

This option requires you to configure distinct mobile app channels for users and CSRs because it involves different capabilities for different user roles. A mobile app channel defines how a case type is displayed and processed on a mobile device. You can configure different mobile app channels for different user roles and case types. The other options do not require distinct mobile app channels because they involve common features or settings that can be applied to all users or devices. Reference: https://docs-previous.pega.com/mobile/87/configuring-mobile-app-channels

## **Question 9**

### **Question Type:** MultipleChoice

A requirement states: A customer can update an address at any point during case processing by performing the following steps.

- 1. The customer submits the new address.
- 2. The application verifies that the address matches postal service requirements.
- 3. The customer then confirms the corrected address.

How do you configure this requirement?

### **Options:**

- A- Add an alternate stage to the case life cycle to change the address.
- B- Add a case-wide optional action to the workflow to perform the address change process.
- C- Add a case-wide optional action to the workflow to submit a new address.
- D- Add a button to each assignment to present the customer with a form to submit a new address.

#### **Answer:**

## **Explanation:**

To configure the requirement that a customer can update an address at any point during case processing, you need to add a case-wide optional action to the workflow that performs the address change process. A case-wide optional action is an action that users can invoke at any time during the case life cycle. The address change process can be a series of steps that include submitting the new address, verifying it, and confirming it. The other options are either incorrect or irrelevant for this requirement. Reference: https://academy.pega.com/topic/optional-actions/v1

## **Question 10**

## **Question Type:** MultipleChoice

During a promotional period, customers who agree to receive emails get a discount based on their order total.

If the order total is greater than USD100, USD10 is deducted from the order.

If the order total is greater than USD150, USD25 is deducted from the order.

If the order total is greater than USD200, USD50 is deducted from the order.

How do you configure the Promotional discount field?

| <b>Options</b> |
|----------------|
|----------------|

- A- Create a calculated currency field that uses a custom expression.
- B- Create a calculated currency field that uses a decision table.
- C- Create a query field that references a promotional discount data page.
- D- Create a data reference field that references a promotional discount data page.

| -             |   | _   |    |   |   |  |
|---------------|---|-----|----|---|---|--|
| $\Delta$      | n | S   | w  |   | r |  |
| $\overline{}$ |   | -21 | vv | C |   |  |

В

### **Explanation:**

To configure the Promotional discount field, you need to create a calculated currency field that uses a decision table. A calculated field sets its value based on one or more input fields by using functions or custom calculations. A decision table is a type of calculation that defines multiple conditions and outcomes in a tabular format. In this case, you can use a decision table to define the different order total ranges and their corresponding discount amounts. The other options are either incorrect or irrelevant for this requirement. Reference: https://academy.pega.com/topic/calculated-values/v1 https://docs-previous.pega.com/decision-management/87/decision-tables

## To Get Premium Files for PEGAPCBA87V1 Visit

https://www.p2pexams.com/products/pegapcba87v1

## **For More Free Questions Visit**

https://www.p2pexams.com/pegasystems/pdf/pegapcba87v1

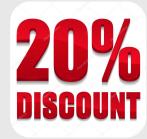